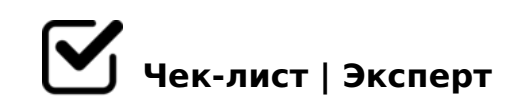

## **Чек-лист создающему онлайн-курс**

- Сделайте что-то полезное для своего курса на этой неделе! *Например, создайте картинку, задание в современном Интернет-сервисе, небольшой полезный слушателю текст; напишите лонгрид; запишите скринкаст…*
- Подберите материал-пример для своих курсов (например, видеоролик) и пополняйте банк примеров системно (это не только обновляет курс в ногу со временем, это позволяет «пересобирать» курсы и оставлять там самое интересное и нужное, день за днем шлифуя качес
- Освоены новые инструменты? СУПЕР! Сохраните логин и пароль! (в отдельном документе).
- Внесите в свое ПАДагогическое колесо (найдите место новому инструменту), занесите его в свою базу, чтобы использовать в нужный момент.

С новыми инструментами освоили и новый мультимедийный формат? *Отлично, запишите его в свою копилку любимых форматов и когда прийдет время выбрать «оформление» для своего контента – выбирайте формат точно (а список поможет держать «освоенные» форматы в памяти).*

Появился контент? Сохраните его не только в компьютере, но и на облаках.

*(сохранность + демонстрация и передача контента в сети по ссылке)*

Составьте план, что бы Вы хотели сделать еще, как улучшить курс.

Пришли идеи? Замечательно! Запишите их в формате «мозговой штурм» и ни в чем себе не отказывайте!

*Если нужно – визуализируйте и дайте фантазии полет! Все открытия великие, казалось¸ были чем-то невозможным)) Всему свое время! Главное – храните Ваши идеи и записи,* 

!>740=> A ?><>ILN >=;09= A5@28A0 '5:-;8<u>AABpls://Ach 5@HBists</u>.expert

[:0: MB> C1@](https://checklists.expert/page/help#white-label)0BL?